# Cheatography

# Learning Javascript Cheat Sheet by [kelt](http://www.cheatography.com/kelt/) via [cheatography.com/27757/cs/8119/](http://www.cheatography.com/kelt/cheat-sheets/learning-javascript)

// Scopes are controlled by

// an **outer** scope cannot use

// declared inside **inner** scopes // but an **inner** scope can use

// declared in the **outer** scope

function testingScope ( z )

// new variable inside function

// y is scoped to this function

// doesn't affect outer y

// z is a function parameter // so it's scope is local to

// updating x in **outer** scope

w is undefined in outer scope

return z; // returns 8

 $result = testingScope(4);$ 

x changed to 2 y is still 2 z still 3 result is 8

**Scope**

brackets { }

variables

variables

{

scope

// outside scope var  $x = 1$ ; var  $y = 2$ ; var  $z = 3;$ var result;

var  $w = 4;$ 

var  $y = x$ ;

 $z = z + w$ 

 $x = 2;$ 

function

}

/\*

## **Comments**

```
// single line comment
// great place to store your
thoughts
/\astthis is a multi-line comment
   everything in here is ignored
*/
```
# **Conditions**

```
if (person.favoriteColor === 'red')
{
   // give person a rose
}
else if (person.favoriteColor ===
'blue') {
   // give person a violet
}
else {
   // tell person a poem
}
```
## **Loops**

```
var year = 2016;
while (year < 2020)
{
   console.log("Party like it's ",
year);
   // shorthand for: year = year +
1;
   year++;
}
for (var year = 2016; year < 2020;
year++)
{
   // no need to increment year in
here
   // because it is done in the for
loop
   console.log('...', year);
}
```
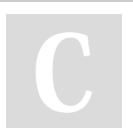

By **kelt** [cheatography.com/kelt/](http://www.cheatography.com/kelt/) Published 5th May, 2016. Last updated 5th May, 2016. Page 1 of 3.

### **Scope (cont)**

\*/

### **Keep Learning More**

**Use cheatsheets & docs** DOM cheat [https://christianheilmann.com/stuff/JavaScript-](https://christianheilmann.com/stuff/JavaScript-DOM-Cheatsheet.pdf)DOM-Cheatsheet.pdf jQuery cheat - <https://oscarotero.com/jquery/> jQuery docs <http://api.jquery.com/event.pagex/> javascript [https://www.cheatography.com/davechild/cheat-s](https://www.cheatography.com/davechild/cheat-sheets/javascript/) heets/javascript/ quickly code <http://www.quicklycode.com/tag/javascript> **Good Javascript books** Eloquent [Javascript](http://eloquentjavascript.net/Eloquent_JavaScript.pdf) [Javascript](ftp://91.193.236.10/pub/docs/linux-support/programming/JavaScript/%5BO%60Reilly%5D - JavaScript. The Definitive Guide, 6th ed. - %5BFlanagan%5D.pdf) the definitive guide

#### **Variables**

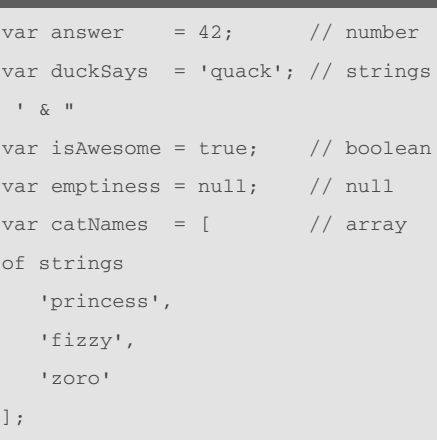

Sponsored by **Readability-Score.com** Measure your website readability! <https://readability-score.com>

# Cheatography

# Learning Javascript Cheat Sheet by [kelt](http://www.cheatography.com/kelt/) via [cheatography.com/27757/cs/8119/](http://www.cheatography.com/kelt/cheat-sheets/learning-javascript)

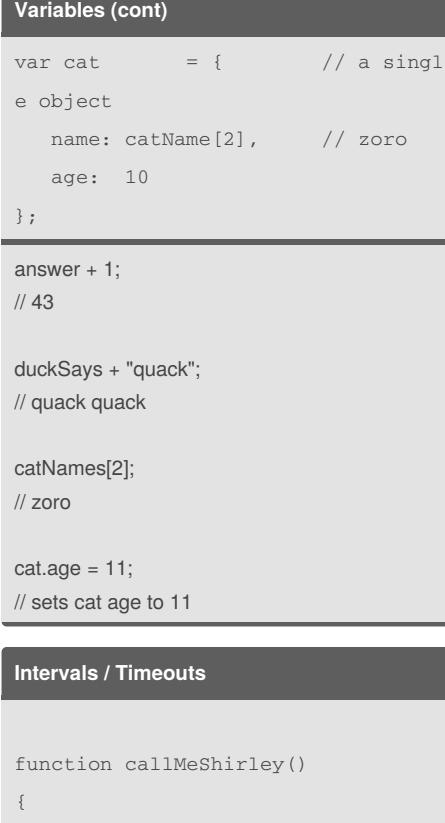

console.log('Surely, we can learn Javascript in 20 minutes?!'); } function dontCallMeShirley() { console.log('Don't call me Shirely'); } *// runs every 1000 milliseconds (1 second)* var interval = setInterval(callMeShirley, 1000); *// runs once after 5 seconds* var timeout = setTimeout(dontCallMeShirley, 5000);

# **DOM / Document Object Model**

The power to find, remove, replace, clone and create new html inside your web page Nodes are different little bits and pieces of html All nodes have a type (we can find it using, node.nodeType)

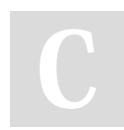

## By **kelt**

[cheatography.com/kelt/](http://www.cheatography.com/kelt/)

### **DOM / Document Object Model (cont)**

```
ATTRIBUTE_NODE
CDATA_SECTION_NODE
COMMENT_NODE
DOCUMENT_NODE
DOCUMENT_FRAGMENT_NODE
ELEMENT_NODE
TEXT_NODE
... and a dozen others omitted ...
Elements are nodes that have a nodeType of
ELEMENT NODE such as
<div>
\langle n \rangle\langle a \ranglebutton element node
var button =
document.getElementById('specialBut
ton');
array of element nodes
var buttons =
document.getElementsByClassName('bu
tton');
new element node
var node =
document.createElement('div');
element node type
node.nodeType
cloned element node
var clone = node.cloneNode(true);
```
#### **Functions**

```
function addTogether(x, y)
{
   return x + y;
}
var z = addTogether(1, 2);
```
#### **Functions (other ways)**

```
var addEm = addTogether;
var add = function(x, y)
{
  return x + y;
}
var myObj = {
  add: function(x, y) {
     return x + y;
  }
}
myObj.addEm = addTogether;
```
#### **All these functions return 2**

addTogether(1, 1); addEm(1, 1); add(1, 1); myObj.add(1, 1); myObj.addEm(1, 1);

#### **Classes / reusable objects**

```
// constructor called for "new
Person"
function Person(name)
{
 this.name = name;
}
// all person's that are created
will have
// this function available
Person.prototype.changeName =
function(newName)
{
 this.name = newName;
}
var person = new Person("Bob");
person.changeName('Sponge');
```
Published 5th May, 2016. Last updated 5th May, 2016. Page 2 of 3.

Sponsored by **Readability-Score.com** Measure your website readability! <https://readability-score.com>

# Cheatography

# Learning Javascript Cheat Sheet by [kelt](http://www.cheatography.com/kelt/) via [cheatography.com/27757/cs/8119/](http://www.cheatography.com/kelt/cheat-sheets/learning-javascript)

body && body.clientTop || 0 );

**// get mouse position with jQuery**

var mousePosition =  $\{x:$ event.clientX, y: event.clientY };

jQuery is a library that can help us when we

As seen in the example above, the jQuery library solves a problem for us. It abstracts away subtle browser inconsistencies for us.

Use jQuery whenever you can to make your

to read, understand and maintain. There are also thousands of jQuery plugins too and you are likely to use some to enhance your

write javascript for the browser.

\$('body').on('mousemove',

function(event)

(doc && doc.clientTop ||

**jQuery (cont)**

} }

{

});

code easier

website.

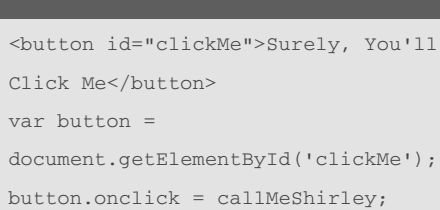

Often events are a better alternative than *intervals*. Events are fired only when triggered. *Intervals* happen regardless. In the above example, callMeShirley will only be triggered when the button is clicked.

Here is a list of [events](http://www.w3schools.com/jsref/dom_obj_event.asp)

#### **jQuery**

**Events**

```
// get mouse position without
jQuery
document.onmousemove =
handleMouseMove;
function handleMouseMove(event)
{
 var dot, eventDoc, doc, body,
pageX, pageY;
  event = event || window.event;
  if (event.pageX == null &&
event.clientX != null)
  {
      eventDoc = (event.target &&
event.target.ownerDocument) ||
document;
      doc =
eventDoc.documentElement;
     body = eventDoc.body;
      event.pageX = event.clientX +
         (doc && doc.scrollLeft ||
body && body.scrollLeft || 0) -
         (doc && doc.clientLeft ||
body && body.clientLeft || 0);
      event.pageY = event.clientY +
         (doc && doc.scrollTop ||
body && body.scrollTop || 0) -
```
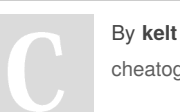

[cheatography.com/kelt/](http://www.cheatography.com/kelt/)

Published 5th May, 2016. Last updated 5th May, 2016. Page 3 of 3.

Sponsored by **Readability-Score.com** Measure your website readability! <https://readability-score.com>